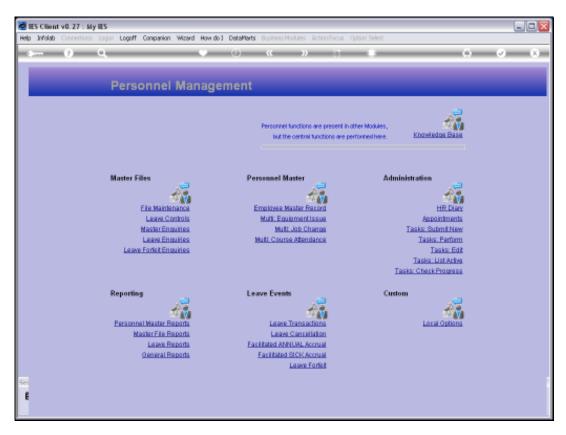

Slide 1 Slide notes: Printing of Job Descriptions can be done from the Job Description screen, or from the option found at 'General Reports'.

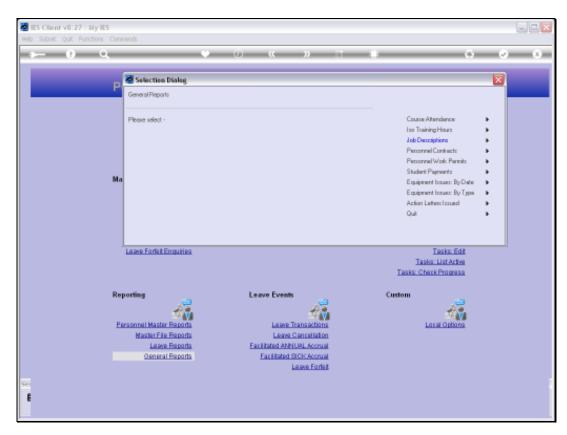

Slide 2 Slide notes:

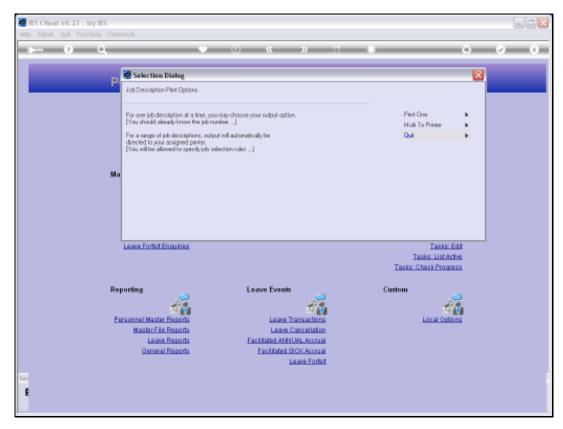

Slide 3
Slide notes: Here we can print multiple Job Descriptions in a single selection, or we can choose the 'print one' option.

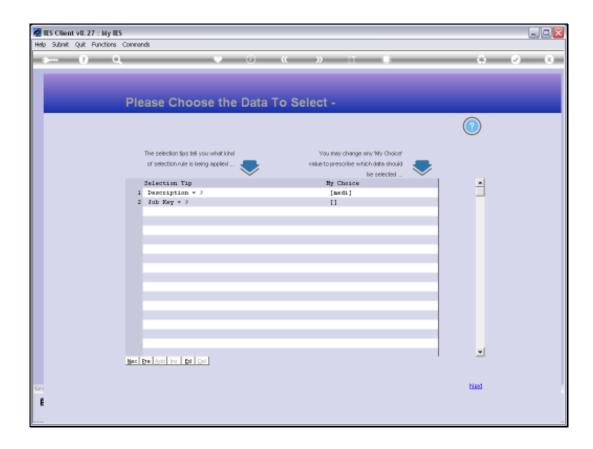

Slide 4

Slide notes: For a multi selection of Job Descriptions to print, we can indicate a selection based on Description and / or by the Job Key.

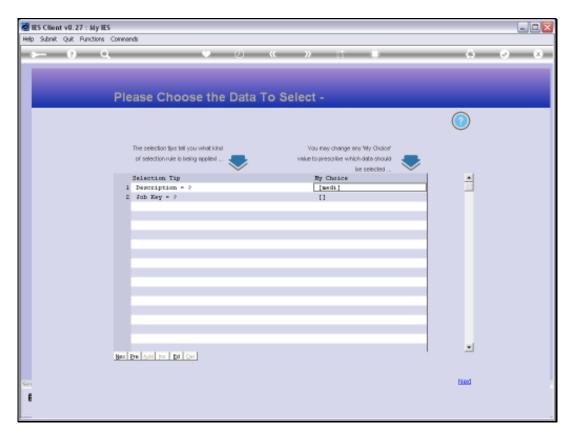

Slide 5 Slide notes:

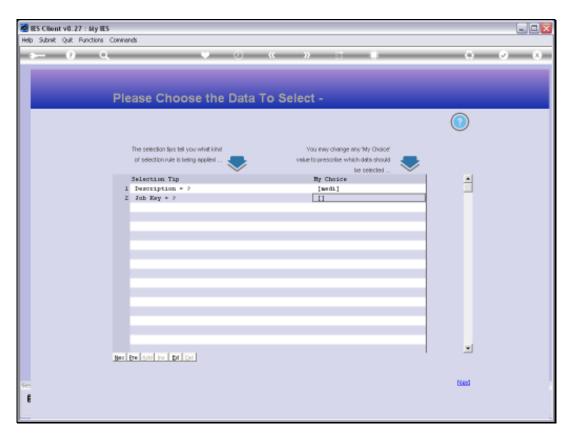

Slide 6 Slide notes:

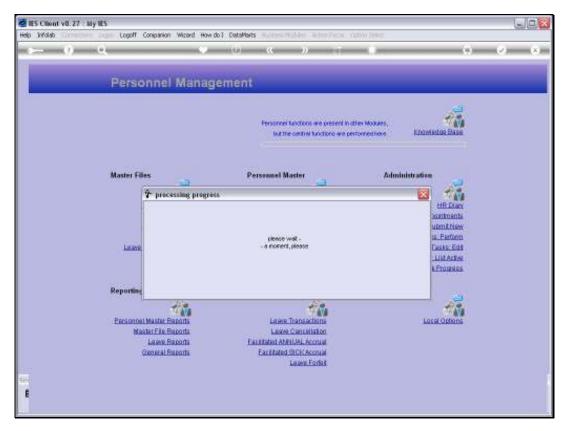

Slide 7 Slide notes:

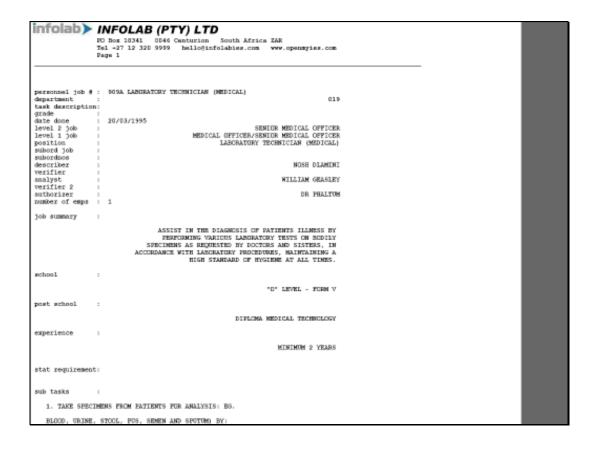

#### Slide 8

Slide notes: Here we have a sample of 1 of the selected Job Descriptions as printed.

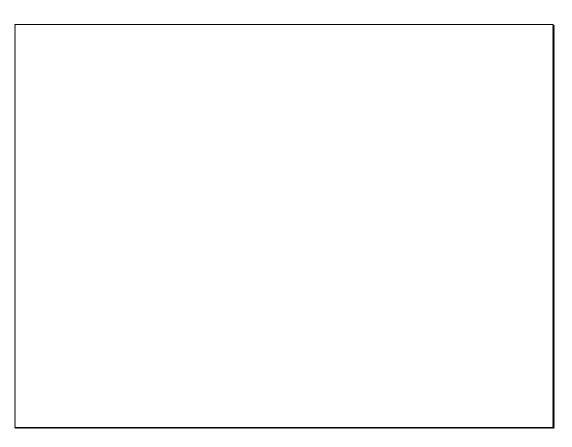

Slide 9 Slide notes:

#### INFOLAB (PTY) LTD (B) CERCRELLY TRRIPS SCHEEN OF FIGURE. IN REPLEME RESOURCE PROFESSION REPORTER, IN UNCONDERED WITH LANGEAUNY CETHOR 24. 2.1 ERENDENDOCCAL AURINOSO, CONLINITATIVE DE QUESTIONED TO SAPROFERE (SE), THESE COM-CHORD STORY, ORDANIA SAMPLESON, CORRESPONDE CHORE, GROOM STAR VILLOR (BOY) FOR THEFENDERSON REPRESENTATION PROPERTY. SILE SYSTEM BUDDLEDGED BONDER ON HIS STREET STREET ABOUT межников эксплек эке межников. S.T EDDENTHEDAR SENSE OUR CHURCUL, META, PETAPONICES, UNIO ANIE, MACE OF (MAC), MOR, PAT, BELIESDES. 2.4 MESEDIADUAL IDVIS 4903 SA KIV. AMBOLING AGALYMIC HERE OF CHECKERS ISSUEDS:-(S) SPINE - EITHER WATER DIRECT DESCRIPTION CERCIPIES, DIR THISSE OVER AN INDRUGET, SPAIR ALBUMIA AND PILIPONIA. (B) Which, Bright Mitrescory AMD COMMER PLOIS. (N) CUR - DIRECT MICROSCRY AND MORALS MERGE. (B) ESBUSED RECHAS COMES - YER, MONTE AND RECOME. 30 THE PERSONS STREET AND ROOM WHOMAS EQUILIBRIES SAFEN AND DES HOOFGREDGE, MACRIMENTAL, EPISCONEUS, (TWOMFICTORS AND EXPERIMENT OF MAGNETON SPREAMING, COPYLOGICA MAIN м. миселях ситемаль жен заприме длинест поитель

### Slide 10 Slide notes:

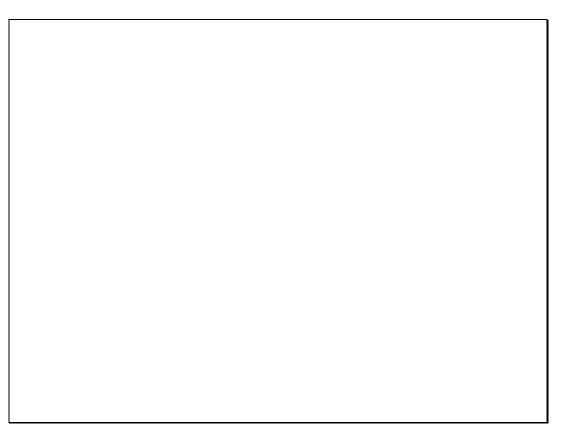

Slide 11 Slide notes:

## IMPOLAB (PTY) LTD

Sheps 3

HIS GIVE. ADDRESS RESERVED. ABSTRACT THE CONTRACT AND

вединето ченовки почемности с. з

N. MIES EXPONENT OF NUMBER PLEASE ASSESSMENT AND PROCESS

ON THESE MODERNIA. S

7. Bedung to dedical explorates of a memory should be  $\rho_{\rm e} \theta$ 

RECUIPERED AND COMES REVEAUMENTS.

6. ABVINGS MENDSAL EFFICER ON PREMIUM OF PRITZHE

MEDIT FISHDREEN, 12020 START HEATTENERS OL

ALICE EXPLOSIVE S.4. EMERGEBRE NE VERAS CERLA IN

BILBODEIN CREIBHIN.

9. FINESTRE RED DEMONSCH CENTRIS MEDRICUMI DI ENTERDEL

EASTORNEOUS CON NUMBER OF STREET PROPERTY OF STREET

DESCRIPTION, THE SEC CHESS-CREET SERVICES SHE SCHOOL-

ME INSCRIPTION ASSESSMENT N.S.

 $\sigma_{\rm e}$  is constituted assignment and the constitute of the constitute of the con

(A) GERMANDER THROUGH SEC SHEET STREET, OF THESE

UNDERSTANDA DE TRETROMESTORS

(B) FOR LEWIS CO. CONSIDER REPORT FOR LEGISLOPS AND LEGISLOPS CON. LEGI

ACCRICAGED OF BUSINESS MAKE AS ALMANGE,

ALIDEA, RESELVA, COMERTINEES, ETC. (TRIM INCLUSED)

ANTICOLOGIC DESIGNATION AND PROCESSION).

 $\langle n \rangle$  (leve and mighted hasking before and after the.

(B) MUFINGING THE VARMING, MORIFERING AND GREATING OF

INDUCATION AND RECEPTABLES BY CLEMES. 15

Slide 12 Slide notes:

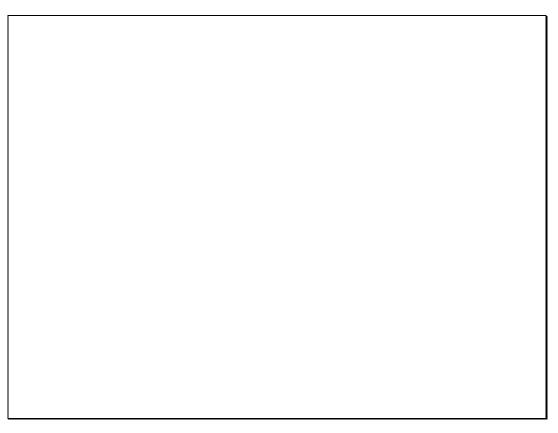

Slide 13 Slide notes:

# INPOLAS (PTY) LTD

MP GIVEL AND MALERA . NO CHARGE, ARRESTS A REPORT AN  ${\bf x}$ 

erquiero rescoca deservaca. a.5

N. MIES ETERMEN OF NEWSTREETSA ASSESSMEN AND MISCEST

OUR THESE MODERATES. 5

7. Before to dedical definer of a weight basin of  $\rho_{\rm w}$ 

RECUIPERESEN AND COMES REVERMINERED.

6. ABVINGO MENDIAL EFFICER ON PREMIUM OF PRITZE

WHILE THE DOLLARY 12020 SEALST HEARTENERS OF

ALIE ENTENEN E.A. ZUENNENE NE VERAL GERLM EN BLIEUDEIN GREIBERN.

 $\boldsymbol{v}_{\boldsymbol{v}}$  presence and deposite operate operation of emission.

EMPROPRIENCES COM SEMANASE PREINS PREMIOR ME DOME

HENCENBERGE, DR. 20 ORDEN-CHCCY RESIDENC SEC SOMPLAND

MET TRANSPORTED AND LONG UP  $10^{-3}$ 

е. похимног вертивая жине негольных от некатов ва:

(A) ADDROGRADES THRESHED THE THREE SERVICES OF THREE

CONTRACTOR OF SAMPLINGS

(B) JOHNSON SO COMMENT WELNESS JOHN 1800/TODESS COM. DATE

ATTRILIBRIES OF BUSINESS MAKE AN ALMANDE.

alidea, resolva, comprises, etc. (This includes

ANTONIANE DESIGNED AND PROCESURES).

 $\langle n \rangle$  sizes the instructed haskings refore and after sec.

AND OUTSING THE SEASING, MORESTANDA LASS CLEARING BY

### Slide 14 Slide notes:

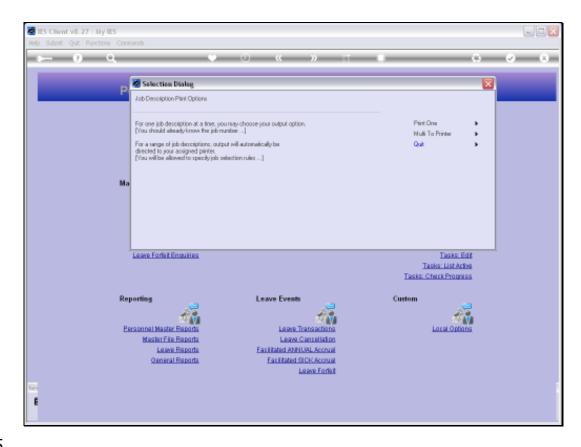

Slide 15

Slide notes: When we choose 'print one' then we specify the specific Job Key for which the Job Description is to be printed.

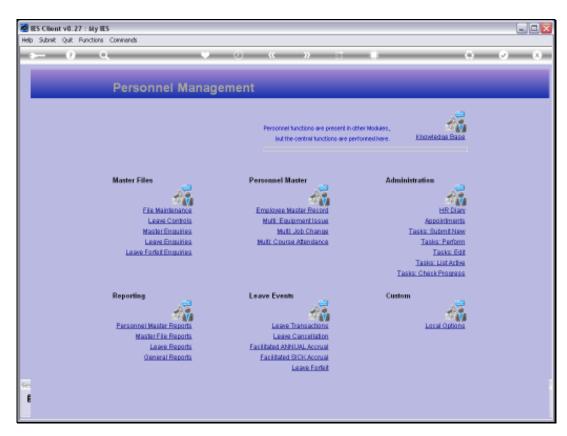

Slide 16 Slide notes:

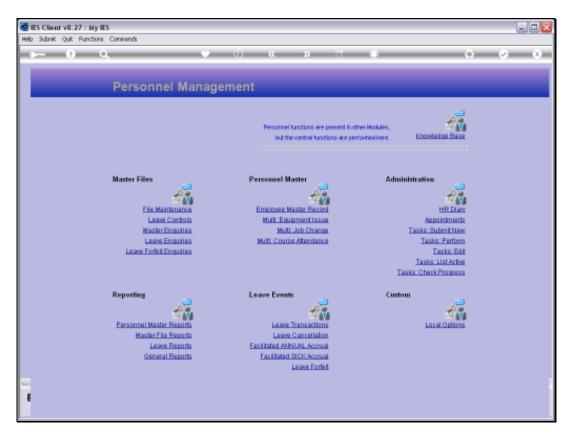

Slide 17 Slide notes:

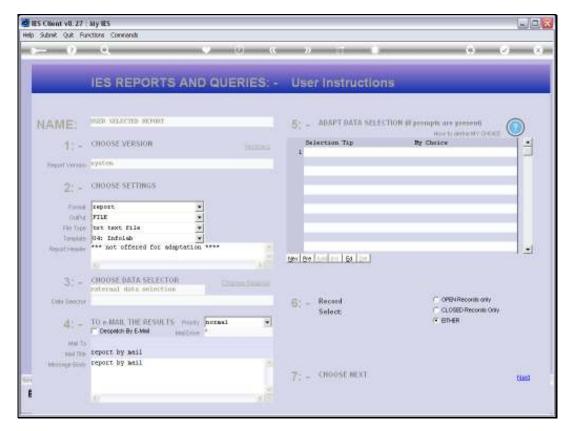

Slide 18 Slide notes:

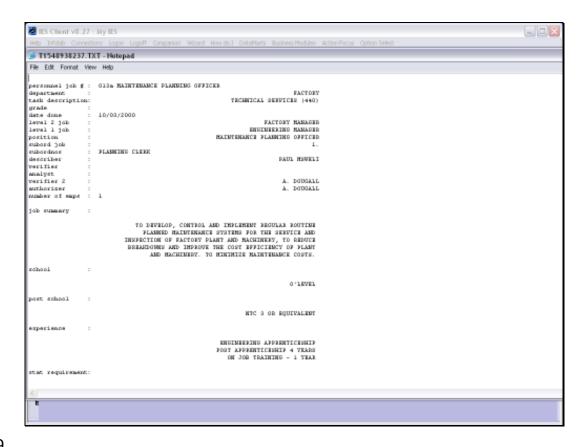

Slide 19

Slide notes: And this is the result.

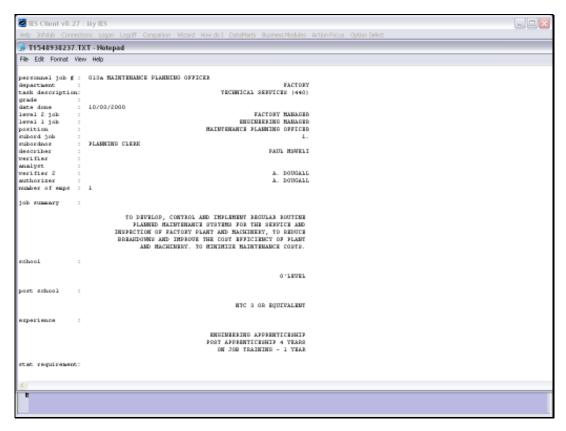

Slide 20 Slide notes:

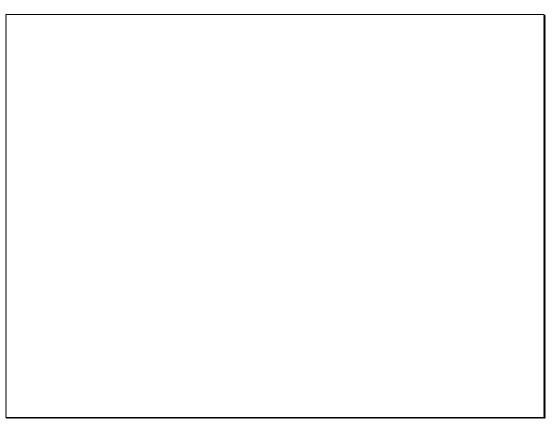

Slide 21 Slide notes: